# Good Coding Practices

Daniel Perrefort – University of Pittsburgh

mirror object to mirror  $\omega$  = modifier ob The object to mirror object to mirror object to mirror object  $\begin{array}{rcl} \text{Peration} & = & \text{MFor\_object} \\ \text{Irror\_mod.use} & \text{MIRROR\_X".} \\ \text{Irron\_mod.use} & \text{x} & \text{Irron} \end{array}$ **Example 11**<br> **Example 2**<br> **Example 2**<br> **Example 2**<br> **Example 2**<br> **Example 2**<br> **Example 2**<br> **Example 2**<br> **Example 2**<br> **Example 2**<br> **Example 2**<br> **Example 2**<br> **Example 2**  $MRROR_X$ <br>  $MTPOR_mod, use_X = True$ <br>  $MTPOR_mod, use_Y = False$ <br>  $MPROR_X = True$ <br>  $MPROR_X = True$ Departion == "MIRROR\_Y"<br>Departion == "MIRROR\_Y"<br>"IPror\_mod.use y  $MRT$   $=$   $MTROR$ <br> $MTROR$   $=$   $MTROR$ <br> $MTROR$   $=$   $MTROR$ <br> $MTROR$   $=$   $MTROR$   $=$   $MTROR$  $M = \frac{100d \cdot 4se}{100d \cdot 4se} = \frac{100d \cdot 4se}{100d \cdot 4se} = \frac{100d \cdot 4se}{100d \cdot 4se}$  $\frac{1}{2}$  True<br> $\frac{1}{2}$  True<br> $\frac{1}{2}$  Operation **Operation** == "MIRROR\_Z"  $\frac{1}{2}$   $\frac{1}{2}$   $\text{Tror}_\text{mod.use} x = \text{False}$  $\blacksquare$ From  $\blacksquare$   $\blacksquare$ 

**Melection at the end -add .** \_ob.select=1 er\_ob.select=1 ntext.scene.objects.activ "Selected" + str(modifier  $irror ob. select =  $0$$ bpy.context.selected\_ob ata.objects[one.name].se

wint("please select exactly

OPERATOR CLASSES

ypes.*Operator*):<br>X mirror to the selector<br>X mirror mirror y *X* mirror to the server<br>ject.mirror\_mirror\_x<sup>yy</sup>  $\frac{1}{100}$  X

 $\frac{1}{2}$  object is not  $_{\text{ontext}}$ :

### What is a Best Practice?

- **Best practices are any procedure that is** accepted as being the most effective either by **consensus** or by **prescription**.
- *Practices* can range from stylistic to in-depth design methodologies.

*"A universal convention supplies all of maintainability, clarity, consistency, and a foundation for good programming habits too."*

—Tim Peters on comp.lang.python, 2001-06-16

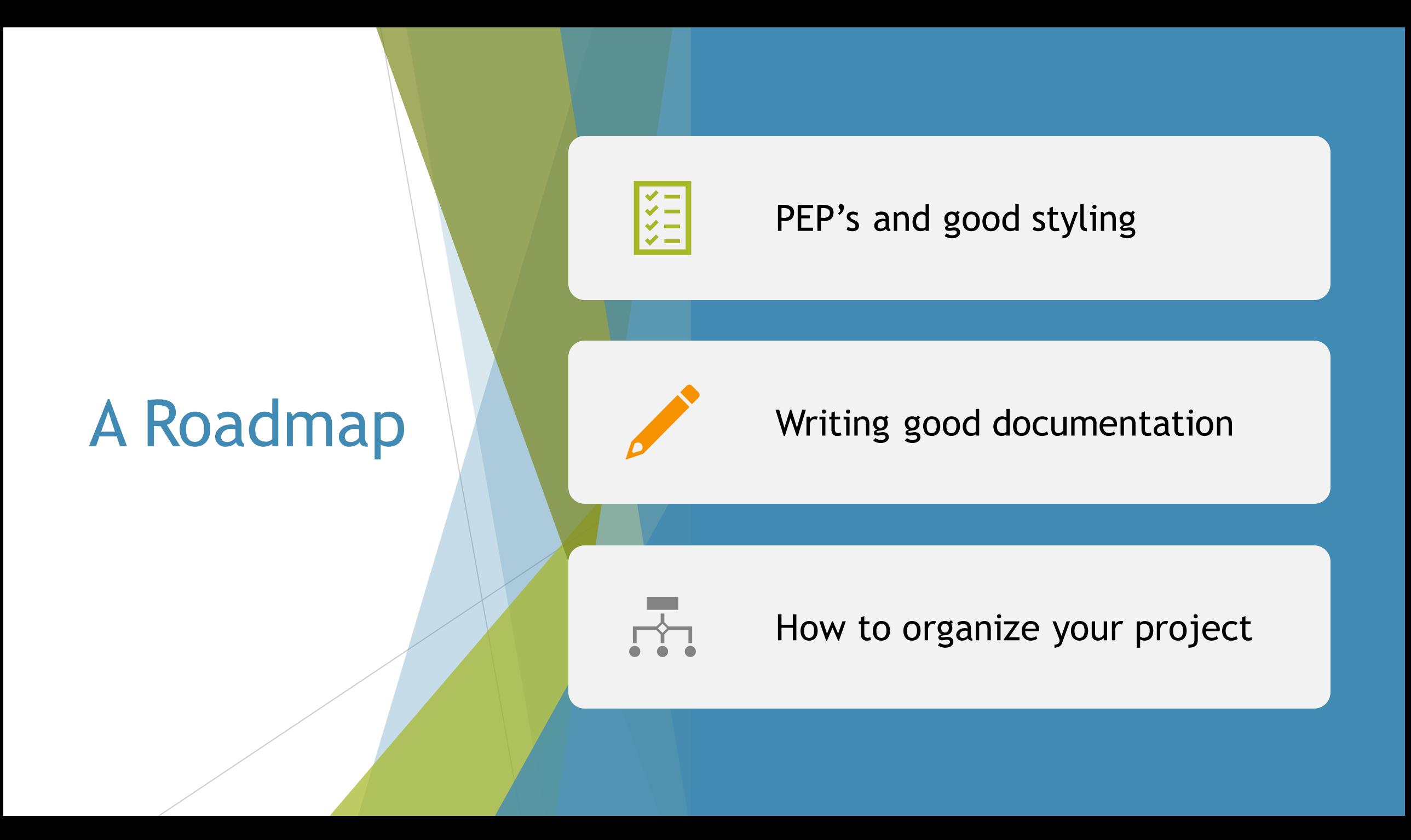

## Python Enhancement Protocol (PEP)

*"A PEP is a design document providing information to the Python community, or describing a new feature for Python or its processes or environment." (PEP 1)*

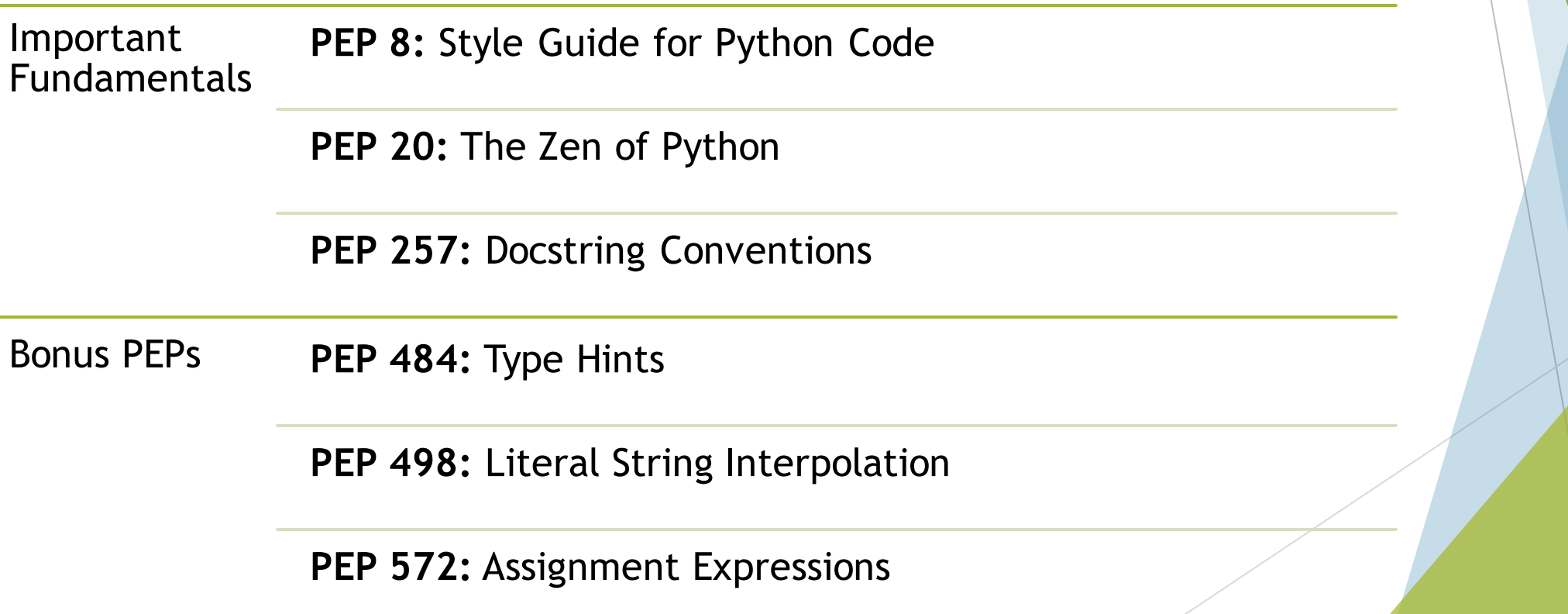

## **PEP 20:** The Zen of Python

>>> import this

Beautiful is better than ugly. Explicit is better than implicit. Simple is better than complex. Complex is better than complicated. Flat is better than nested. Sparse is better than dense. Readability counts. Special cases aren't special enough to break the rules. Although practicality beats purity. Errors should never pass silently. Unless explicitly silenced. In the face of ambiguity, refuse the temptation to guess. There should be one-- and preferably only one --obvious way to do it. Although that way may not be obvious at first unless you're Dutch. Now is better than never. Although never is often better than \*right\* now. If the implementation is hard to explain, it's a bad idea. If the implementation is easy to explain, it may be a good idea. Namespaces are one honking great idea -- let's do more of those!

# PEP 8: Style Guide for Python Code

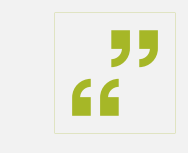

Code is read much more often than it is written.

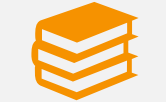

Easy to read means easier to develop.

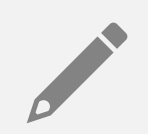

Well written code conveys professionalism.

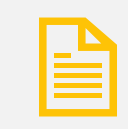

Code is a deliverable part of your project!

## PEP8: Code Layout

Your probably already familiar with…

- Using 4 spaces per indentation level (not tabs!)
- $\blacktriangleright$  Putting two blank lines before functions and classes
- Limiting line lengths to:
	- ▶ 79 characters for code
	- ▶ 72 characters for long blocks of text
	- It is okay to increase the line length limit up to 99 characters

## PEP8: Code Layout

*# !/usr/bin/env python3.7 # -\*- coding: UTF-8 -\*-*

*"""This is a description of the module."""*

**import** json **import** os

**from** astropy.table **import** Table, vstack

**from** my\_code **import** utils

 $\text{version} = 0.1$ 

#### **def** my\_function():

...

## PEP 8: Naming Conventions

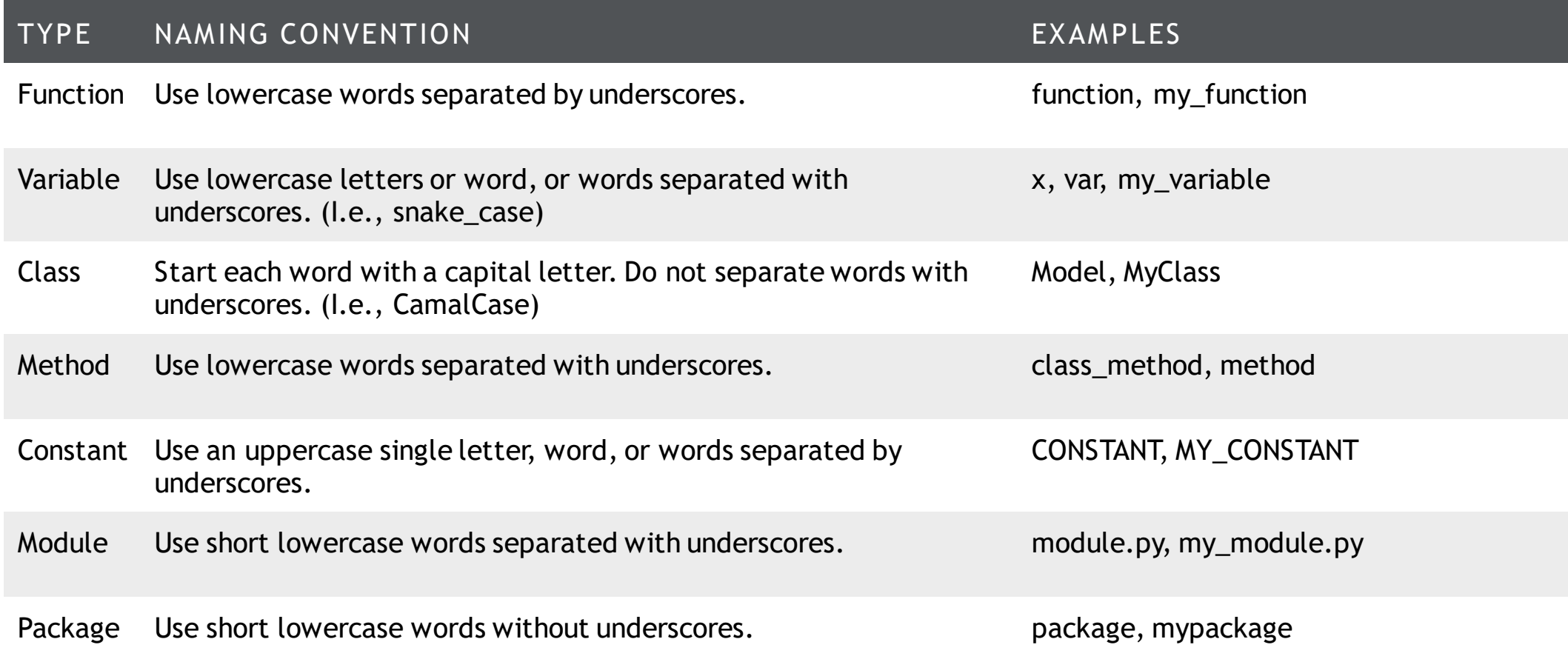

- $\blacktriangleright$  Use `is` when comparing singletons
- ▶ Use `is not ` instead of `not ... is `

*# Wrong* **if** foo == **None**: do\_something()

*# Also wrong* **if not** foo **is None**: do\_something()

*# Correct* **if** foo **is not None**: do\_something()

 Always use a `def` statement instead of an assignment statement for anonymous (lambda) expressions

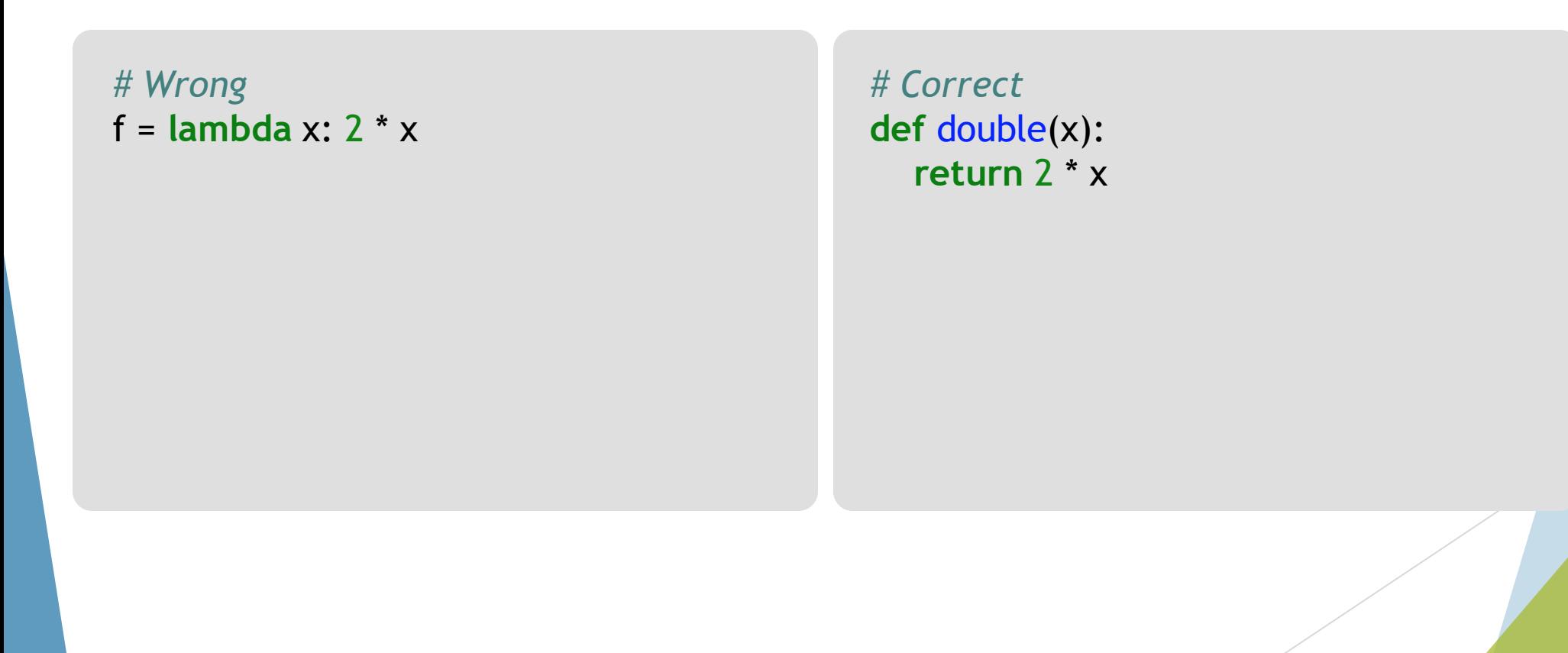

- Derive exceptions from `Exception` rather than `BaseException`
- Use explicit exception catching (avoid bare exceptions)
- $\blacktriangleright$  Keep `try` statements as simple as possible

*# Wrong*

**try**: **import** platform specific module my\_function()

**except**:

platform\_specific\_module = **None**

#### *# Correct*

**try**: **import** platform specific module

**except** ImportError: platform\_specific\_module = **None**

**else**: my\_function()

▶ Booleans are already Booleans - they don't need comparisons

For sequences,  $(e.g., a lists)$ , use the fact that empty sequences are false

*# Wrong:*  **if** my\_boolean == **True**: do\_something()

*# Worse:*  **if** my\_boolean **is True**: do\_something()

*# Still bad:*  **if** len(my\_list) != 0: do\_something()

*# Correct for sequences and booleans* **if** some\_variable: do\_something()

#### **If You Take Away One Thing...**

- **PEP8** inspection is built into many Integrated Development Environments (IDEs)
	- **PyCharm**: <https://www.jetbrains.com/pycharm/>
	- **Atom-pep8**: <https://atom.io/packages/pep8>
- Command line tools for PEP 8 are also available
	- **Pylint**: [http://pylint.pycqa.org/](http://pylint.pycqa.org/en/latest/)
	- **Flake8**: [https://flake8.pycqa.org/](https://flake8.pycqa.org/en/latest/)
- **Jupyter Plugins:** 
	- **Python Black**:<https://github.com/drillan/jupyter-black>

# Side Note

# PEP 257: **Docstring** Conventions

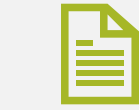

Documentation is key to reusable code

Never assume you will remember what your code does (or how it works)

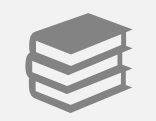

Documentation can include technical notes and derivations.

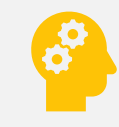

Saves you headaches when you revisit a project in part or in whole

### Good Documentation Should…

- Explain what each function / module / package does or is responsible for
- Be understandable to you when you revisit the code in 6 months
- Be understandable by someone new to the project (but not *necessarily* new to the subject matter)
- $\triangleright$  Be specific and to the point

## PEP257: Single Line Docs

Triple quotes are **always** used

...

- The closing quotes are on the same line as the opening quotes.
- The docstring is a phrase ending in a period. It prescribes the function's effect as a command ("Do this", "Return that"), not as a description; e.g. don't write "Returns the pathname .

**def** kos\_root(): *"""Return the pathname of the KOS root directory."""*

## PEP257: Multi-Line Docs

- $\triangleright$  Start with a single line docstring
- Include additional documentation as necessary
- Always document arguments and returns

#### **def** complex(real=0.0, imag=0.0): *"""Form a complex number.*

*Here is where you would put some additional, in-depth documentation.*

*Keyword arguments: real -- the real part (default 0.0) imag -- the imaginary part (default 0.0)* 

#### *Returns:*

*An imaginary number corresponding to the given arguments*

*"""*

## External Style Guides (Google)

Based on the principle that docs in the code should be human readable

**def** connect\_to\_next\_port(minimum): *"""Connects to the next available port.* 

*Args: minimum: A port value greater or equal to 1024.* 

*Returns:* 

*The new minimum port.* 

*Raises: ConnectionError: If no available port is found. """*

<http://google.github.io/styleguide/pyguide.html>

#### Document the Code **AND** the Project

- Extensive project documentation isn't always necessary and should scale to meet your project requirements.
- Include a README file at minimum
	- ▶ Describe the project goals and general approach
	- Does not need to be super in depth
- For larger projects, you might document:
	- Design choices or style guides
	- $\blacktriangleright$  Project notes (e.g. from papers you read)
	- A development plan / roadmap

- Use tools like **Sphinx** and **Read The Docs** to generate automatic documentation
	- Sphinx: <https://www.sphinx-doc.org/>
	- RTD: [https://readthedocs.org](https://readthedocs.org/)
- Running the setup script:

\$ pip install sphinx \$ sphinx-quickstart

# Side Note

### PEP 484: Type Hints

- "New" as of Python 3.5
- Not extensively used but can be extremely helpful for
	- Adding inspection support when developing API's
	- $\blacktriangleright$  Enforcing type linting in your own projects

#### **from** typing **import** Union

PathLike = Union[str, Path]

```
def greeting(name: str) -> str:
return 'Hello ' + name
```
**def** process\_directory(path: PathLike): **return** 'Hello ' + name

Type hints are probably not a "best practice" but planning out your code ahead of time (e.g. function signatures) is!

# How to **Organize** Your Project

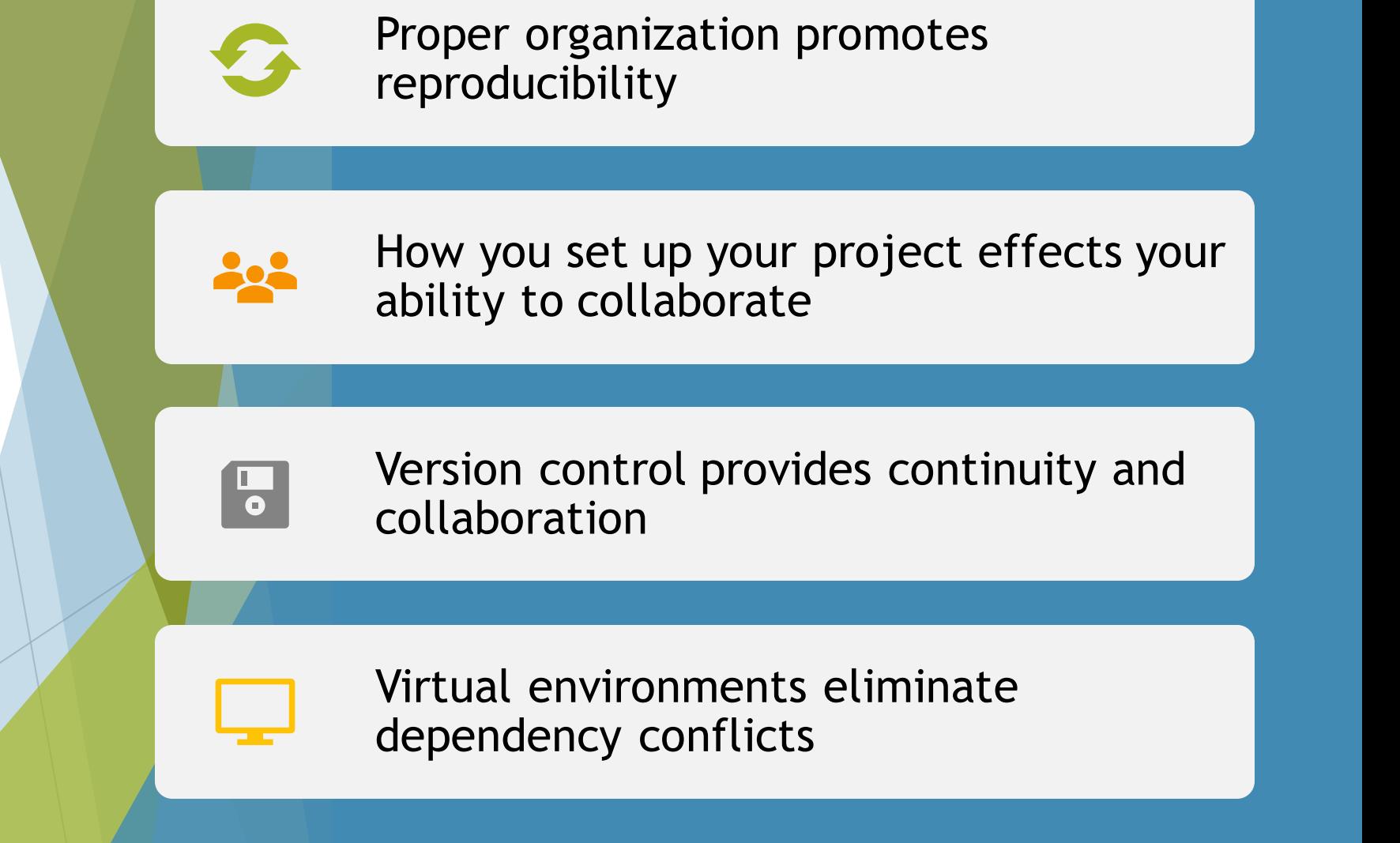

## Source Code Organization: Directories

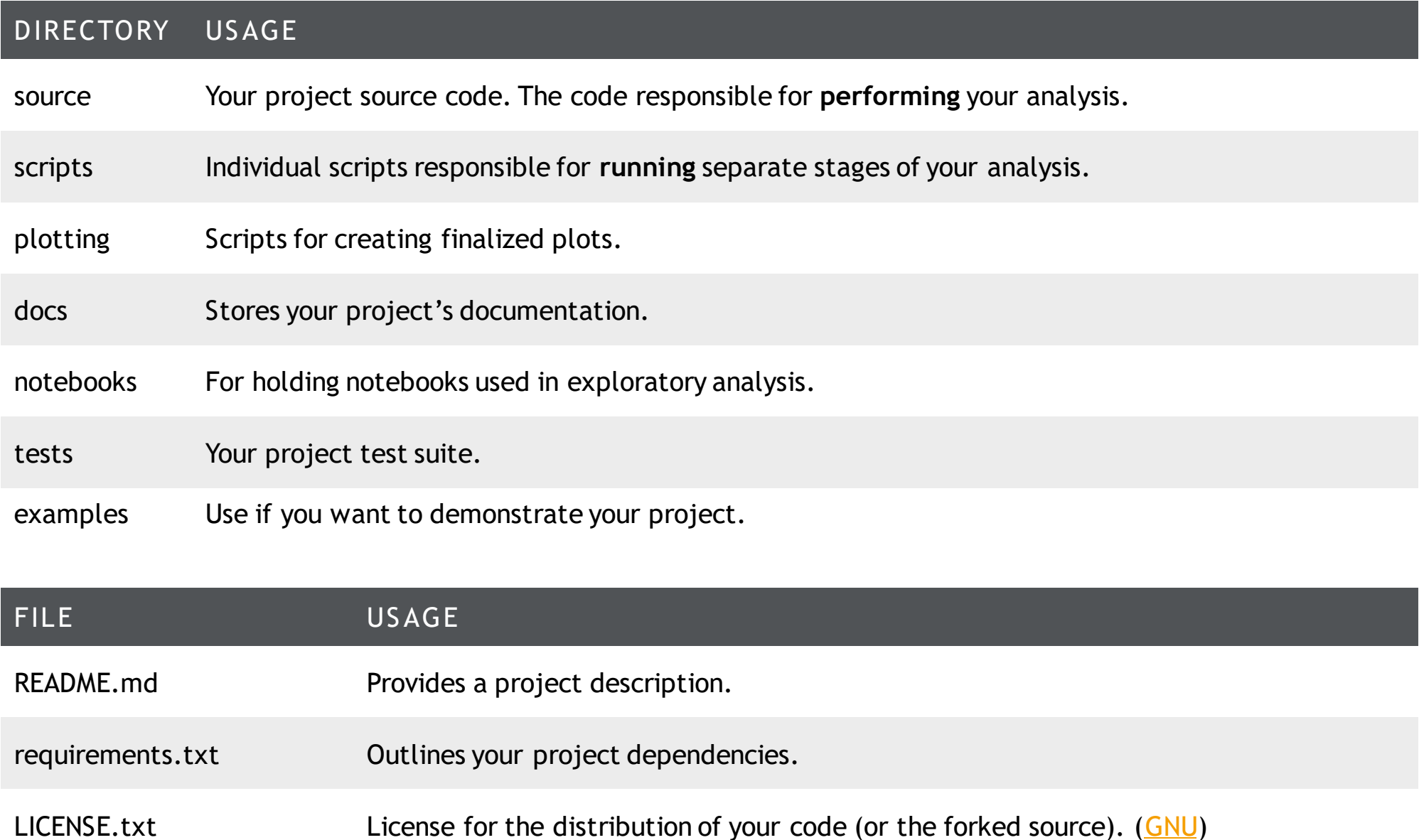

## The Infamous "Scripts" Directory

▶ Scripts should **NOT** be where your analysis logic is

- Scripts should **NOT** be a dumping ground for scratch code
- Each script should represent a single distinct task. For e.g.,
	- $\blacktriangleright$  Run image calibration
	- $\blacktriangleright$  Fit object light-curves
	- ▶ Download / format data from a remote server
- $\blacktriangleright$  Include (short) module level docs for each script

#### Use Version Control

- Allows easier collaboration, especially with large teams.
- $\blacktriangleright$  Provides descriptions of each change and why it was made.
- Backs up your project incase something goes wrong.
- You can revert changes or recover previous code.

#### *Git Cheat Sheet*

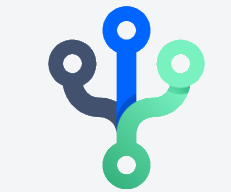

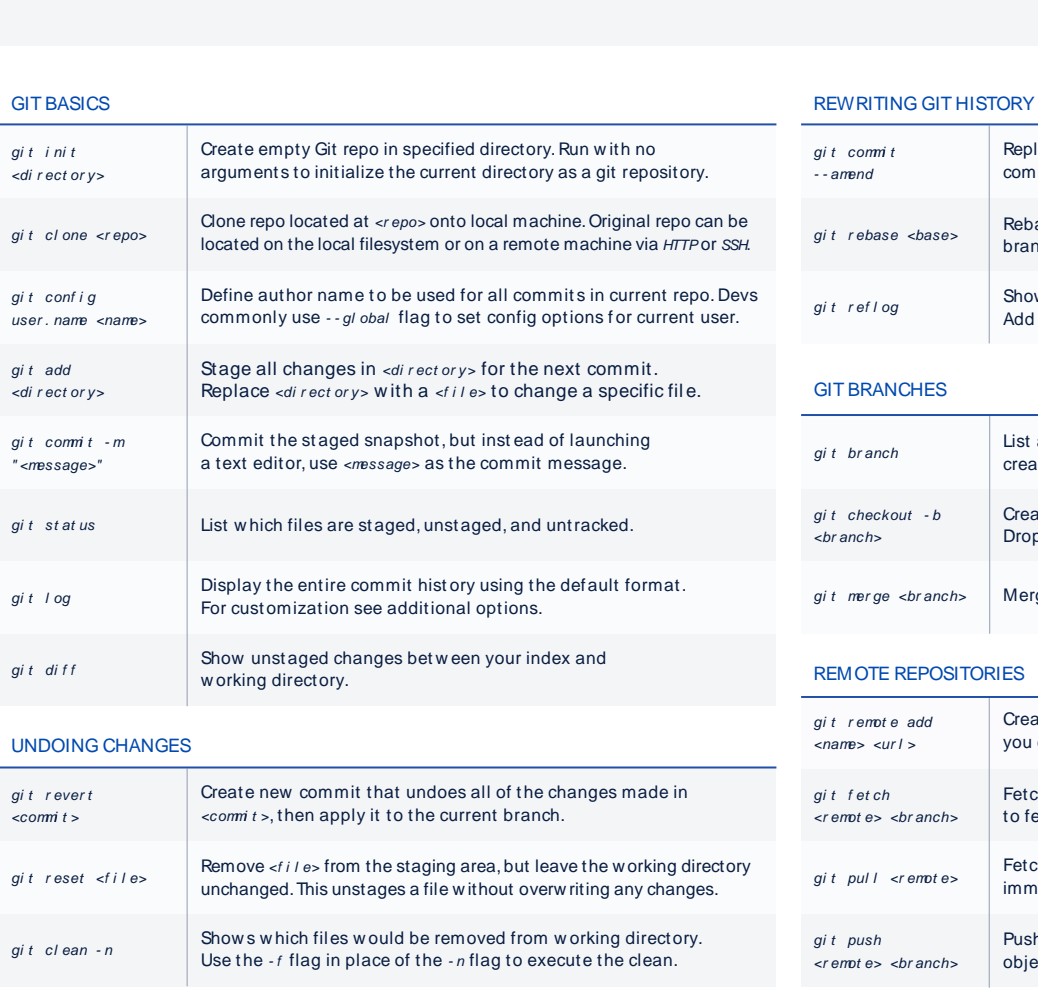

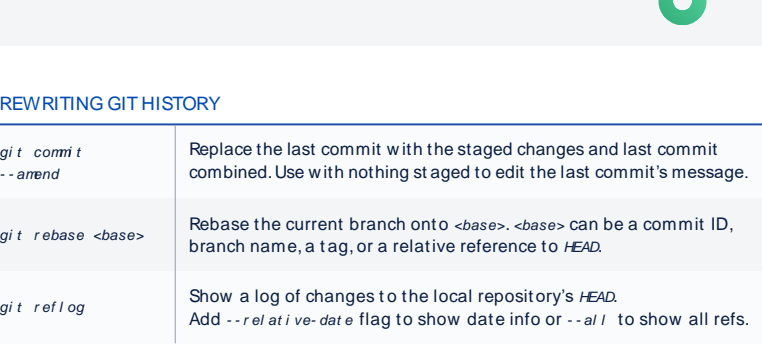

#### GIT BRANCHES

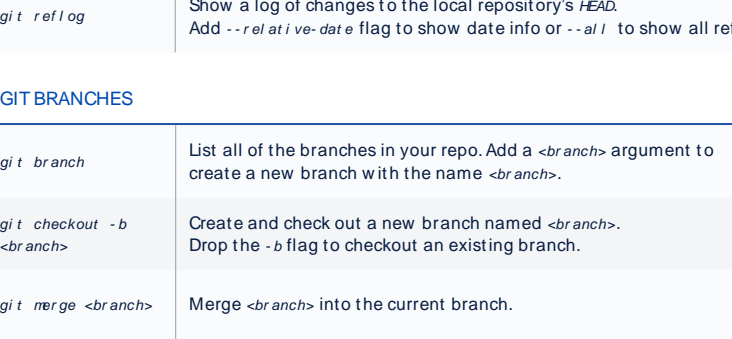

#### REMOTE REPOSITORIES

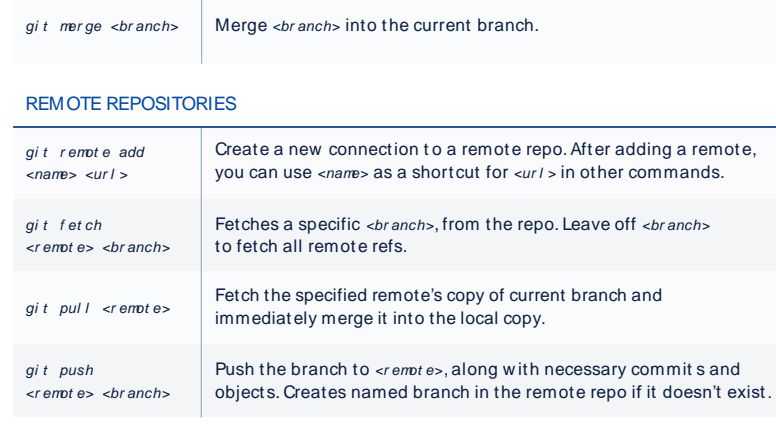

#### Put one of these at your desk! ([atlassian](https://www.atlassian.com/git/tutorials/atlassian-git-cheatsheet))

#### **ATLASSIAN**

Visit atlassian.com/git for more information, training, and tutorials

### Virtual Environments

- ▶ Use a different environment for each project
- Prevents dependency conflicts and encapsulates projects separately.
- Environments can be shared!

\$ conda create –n my\_environment python=3.8 \$ conda activate my\_environment \$ ...

\$ conda deactivate

#### **Conclusions**

- **Focus on clean, organized code** 
	- Easier to develop and collaborate on
	- Conveys professionalism
- Always include documentation for your code
	- Scale to project needs
- $\blacktriangleright$  Keep your projects organized for reproducibility